## Adobe Photoshop Free Download For Windows 8 32 Bit [TOP]

Installing Adobe Photoshop is very simple and can be completed in minutes and without any problems. First, to get Adobe Photoshop on your computer, you will need to have an internet connection. Next, download the installer file of Adobe Photoshop, which you can do using our free download manager. Once the file is downloaded, you will need to extract the contents of the installer file to a folder on your computer. The file is usually named "Adobe Photoshop CS6.exe". Once the contents of the installer are extracted, run the program and follow the on-screen instructions to install the software. Adobe Photoshop is now installed and ready to use.

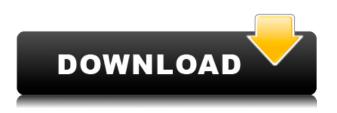

It's easy to dedicate an editing tool like Photoshop Elements to the novice, and the application simply works in that light. If you show a novice the tool bar and allow them to spend hours spreading out the right options and then letting the program do the work, you'll see people make some very good images. If you take the same user and ask them to use Photoshop for the same task, after the same amount of time, they'll likely produce something similar. Especially if the user has some photo-editing background. Yes, you can teach them, but this isn't Ultraman only for the weak. I've seen people that could get Photoshop XP right out of the box but turn out some very vibrant images. These examples were created in the latest and most powerful version of Photoshop, so it's no surprise that the new version of Photoshop CC becomes more powerful with each new version I review. For more on Photoshop's new features focused on the design world, check out our review of the new version. This utterly incremental new release from Adobe is more about convenience and usability than subtle improvements in the new features. In that light, you'll want to check out these new updates as well. Depth and quality are usually inversely proportional. There are few more elegant ways to experience this than in a National Scenic Byway: The Blue Ridge Parkway and its 106-mile length is home to greener than a zebra's stripe. Looking at it this way, I can think of no more appropriate metaphor for Adobe InDesign 2021.

## Download Photoshop CC 2015With Serial Key For PC {{ upDated }} 2023

Here are the benefits that you get from using the Adobe Photography plan: (1) Start editing right away; (2) Create and save Photoshop documents with the click of a button; (3) Use a desktop publishing/production workflow to create your next print ad, brochure, or web banner, and (4) Share your work across the Web, social networks and mobile devices. The following are the benefits you get from the growth and maintenance of the Adobe Photography plan: (1) Save time in the studio — both with your photography workflow and in-person teaching; (2) Get started editing right away; (3) Create and save Photoshop documents with the click of a button; (4) Use a desktop publishing/production workflow to create your next print ad, brochure, or web banner, and (5) Share your work across the Web, social networks and mobile devices. Tap the Brush icon to add a new round brush. You can choose the hardness, opacity, and size of the brush to alter its size and shape. Use a soft-looking brush to soften gradients and blends. When you apply a contrasting color that stands out against your background, you can use a hard-sharpen brush to clean up the edges of the strokes. Note: The Round Brushes feature is in the Learn more section below. To remove a selection, press Tools > Selection Brush to open the selection brush tool. Press and hold on the area you want to select while you paint. As you do, the area in the image around you becomes a selection, ready for your processing. The areas outside the selection are set to no selection (black). 933d7f57e6

## Photoshop CC 2015 Download free Serial Number Full Torrent 2023

Import, edit, and save to RAW: When you first open a file from the desktop in Photoshop, you'll link the file from Photoshop into your desktop library. This lets you adjust the file, make changes, and then reopen it in Photoshop—just like with any other image in your library. After open, you can work with the image just like if you had it open directly from a file system on your desktop. Be more productive: And finally, you can learn how to use the Target Manager window, which provides an efficient way to link multiple files from the web or your desktop into one workspace and make edits to them in a single process. In addition, the window lets you apply target settings to your linked files by selecting an icon to open the Target Manager window. When you've finished, just click Done, and the linked files open for editing in Photoshop. Benefit from the best graphics and work faster: You can make quick adjustments to visual effects and still be able to see and edit the final output in the file, without waiting for Photoshop to load. Photoshop CC 2017 re-defined the way the world visualizes, designs and shares ideas. It enabled users to take the most complex and precise digital design content and easily share it to the web, social media and print media. Photoshop CC 2017 also created state-of-the-art tools and processes that allowed users to create visual content and design with ever-increasing speed. Adobe continues to provide Photoshop CC and Creative Cloud subscriptions through its annual subscription renewal program, which also covers a number of other Adobe Creative Cloud products and services. For more information and to subscribe, visit

adobe photoshop free download for windows 8 64 bit softonic adobe photoshop free download for windows 8 full version adobe photoshop free download for windows 8 pro adobe photoshop free download for windows 8 softonic adobe photoshop 7.0 free download for pc windows 8 64 bit adobe photoshop cs6 free download for windows 8 64 bit adobe photoshop express free download for windows 8 64 bit adobe photoshop free download for windows 8 64 bit adobe photoshop free download for 8 windows 8 64 bit adobe photoshop cs3 download free The very first Photoshop had trouble making buttons big and flashy. People generally got the idea that what they were using was not what a true Photoshop would look and feel like. Also, the small number of buttons made it difficult to select things. Nowadays Windows and Mac users would disagree that Photoshop needs a button to maximize the screen, as it would also maximize the window. In an earlier version, there was no way to drag out the image to change the size. Photoshop is almost as important as the web browser itself. Netscape, its first competitor, was eventually forced to be acquired by AOL, a former employer of Knoll's. Now Netscape and AOL are only a piece in the puzzle of web browsing. The modern web browser is called Internet Explorer, probably named after Netscape, and the very first web browser, NCSA Mosaic, was developed by Marc Andreesen, who also founded Netscape. Adobe Photoshop was introduced in 1989 at \$500 to compete with the advanced PostScript Imaging Device (PSID) on Apple Computer's LaserWriter. Adobe released their design software for PCs, but advertised Apple as their strong competitor. Within two years after the introduction of the program, Apple introduced a version of Photoshop themselves as part of their MacPaint package. This created one of the most successful pairs of competing products: PC Photoshop vs. Mac Photoshop. Now the battle was on between the two most important platforms of image editing: Macintosh and PC.

http://www.paperstreet.com/2001/april/the-birth-of-direct-mail-marketing-for-more-with-photoshop.html

Personally I think the whole advertising industry benefited through the medium of Photoshop. Many people have mentioned this in their blogs such as custan kitchen . it is quite true and one of the main reason why I continue to use and purchase all version of photoshop through the years. Also it is worth the price of the entire package of Photoshop, Adobe Illustrator and other programs Adobe offers.

Designers rely on Photoshop's selection tools to lay out their projects by hand, but when you throw in a background, an object, or another layer, these tools become incredibly difficult to use. A range of new tools, added to Photoshop's non-destructive selection features, give designers a way to achieve the same effect with a mouse click. The features added to Photoshop are focused on the digital labeling and editing of the real world. Adobe calls these features content-aware, and the company has a range of beautiful examples to show off to new users. If you're a designer who needs to do a lot of handwork while working in 3D, this is a great set of new tools. If you aren't, but want to get your hands dirty with a 3D image, this set of new features is a good starting point. On their own, High Dynamic Range (HDR) and depth of field (DoF) are two editing techniques found in high-end photography that can make your work pop. But these techniques are now available to any designer thanks to the integration of tools built into Photoshop's latest CC release. The new color picker and gradient tools are just a few of the new features in Photoshop's birth of a 3D editing suite. They have been built specifically for digital artists who are familiar with editing in 2D photo editing, and they come with the power they need to create content in 3D editing. They make art-making more accessible without the need to purchase a 3D package, like Maya or Autodesk's 3ds Max or Alias's 3ds Max.

| https://techplanet.today/post/hojas-tabulares-de-4-columnas-pdf-download-verified   |
|-------------------------------------------------------------------------------------|
| https://techplanet.today/post/delphi-xe2-update-4-download-exclusive                |
| https://techplanet.today/post/cambam-exclusive-crack                                |
| https://techplanet.today/post/mass-mayhem-5-cheat-codes                             |
| https://techplanet.today/post/rough-book-movie-in-hd-downloadgolkes-link            |
| https://techplanet.today/post/premiere-pro-cs6-crack-mac-torrent-portable           |
| https://techplanet.today/post/tara-v-shanbhag-pharmacology-pdf-1250-full            |
| https://techplanet.today/post/index-of-sausage-party-top                            |
| https://techplanet.today/post/1st-studio-siberian-mouse-custom-tonya-real-bj-rar-35 |
| https://techplanet.today/post/top3000-universal-programmer-software-top             |
| https://techplanet.today/post/ncstudiov5453englishsetup                             |
| https://techplanet.today/post/baaghi-full-full-movie-hd-1080p-telugu-moviesl        |

Adobe Photoshop Features. This all new version of Photoshop will run with your familiar Photo Editing Tools, like retouching, color correction and styles, as well as a new all-encompassing Content-Aware technology. They will provide you the versatility it takes to edit photos in creative new ways, as well as the tools you need to accomplish photos in new ways. Advanced AI technologies, such as Content-Aware Retouching, Content-Aware Fill and Content-Aware Move, are also features that will give you even deeper levels of control and save time in creating captivating images. Adobe Photoshop Features. Major new features of Photo Editing Tools, such as selection, color correction, style customizing and others. A brand-new Content-Aware technology, which instantly detects and adapts the image correcting any mistakes, including print. AI-sounding Content-Aware Move, helps you to move objects in an image without disturbing the original photo's integrity. 2D tweaks allows you to transform tiled images into cohesive scenes, while 3D Photo Merge brings depth and perspective to your photo Adobe Photoshop: A Complete Course and Compendium of Features is your guide to creating, editing, and enhancing images and designs in Adobe Photoshop. Whether you're retouching a photograph, making a simulated chalk drawing, or creating a composite photo with a 3D drawing, Photoshop is the tool for you—and this book will teach you what you need to know. If you were expecting an article about restoration techniques in Photoshop, well, that's not what you're going to read. However, if you were expecting an article about editing techniques in Photoshop, then, I'm afraid I'm not quite going to help. However, I just want to share all Photoshop tutorials that has been shared to me by the users. This may help you with your Photoshop knowledge and make yourself more efficient. A portfolio of a user is being shared here.

- https://www.sneslev-ringsted.dk/photoshop-2021-version-22-download-license-key-product-key-full-la test-2022/
- https://www.skiplace.it/wp-content/uploads/2022/12/olenep.pdf
- https://towntexas.com/wp-content/uploads/2022/12/Download-Photoshop-Cs-Me-BETTER.pdf https://rincontarea.info/photoshop-cs3-download-in-windows-10-2021/
- https://homeboxy.info/adobe-photoshop-2022-version-23-0-2-activation-key-full-product-key-win-mac-2023/

http://www.lab20.it/2022/12/24/adobe-photoshop-2021-version-22-3-1-with-keygen-for-mac-and-wind ows-3264bit-lifetime-patch-2022/

- $\label{eq:http://adomemorial.com/2022/12/24/adobe-photoshop-2022-version-23-download-free-activation-activation-activation-code-with-keygen-latest-2023/$
- https://cambodiaonlinemarket.com/download-install-adobe-photoshop-link/

Much like the addition of one more aperture and ISO value to its Aperture Creative Cloud photography bundle, Adobe also said that it's opening up its tools to everybody. The company first laid down its Best Practices guidelines for creating and editing photos (such as avoiding the use of heavy filters), and now's taking it a step further. Across the company, the topic will be taught at "a large number" of training seminars, adhering to professional and relevant topics (much in common with what Filmmaker Satan Pass Meets Microsoft Office Joe McCarthy ). Looking for more? Check out the full range of new features from Adobe Photoshop and Photoshop Fix, or head over to Envato Tuts+ for more design related content – such as this round up of the 50+ Best Photoshop Templates From Envato Elements! You can also learn how to create a sketch Photoshop effect, change eye color in Photoshop, remove a

https://uriankhai.at/wp-content/uploads/2022/12/Download-Adobe-Photoshop-CC-2015-With-Serial-K ey-With-Licence-Key-PCWindows-last-releAse-.pdf

https://webdrama.org/photoshop-2021-version-22-1-1-download-with-license-code-crack-for-windows-2023/

person from a photo, and more. As with its Elements stablemate, Premiere Elements, Photoshop Elements for macOS matches its Windows 10 counterpart feature-for-feature. The software requires macOS 10.14 or later, but it doesn't yet support Apple Silicon M1-based Macs. That's on Adobe's roadmap for the software, however. An Adobe M1 webpage(Opens in a new window) details the company's progress in moving software to the new hardware platform. Unlike Premiere Elements, Photoshop Elements 'is 'available on the Mac App Store, which simplifies installation, updating, and moving the app to another computer.